# Database Applications (15-415)

SQL-Part II Lecture 8, February 2, 2016

**Mohammad Hammoud** 

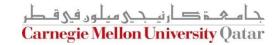

# Today...

- Last Session:
  - Standard Query Language (SQL)- Part I
- Today's Session:
  - Standard Query Language (SQL)- Part II
- Announcements:
  - PS2 is due on Sunday Feb 07 by midnight
  - Quiz I is on Thursday Feb 11, 2015 (all topics covered so far are included)
  - Project I is now posted. It is due on Tuesday Feb 16 by midnight

### Outline

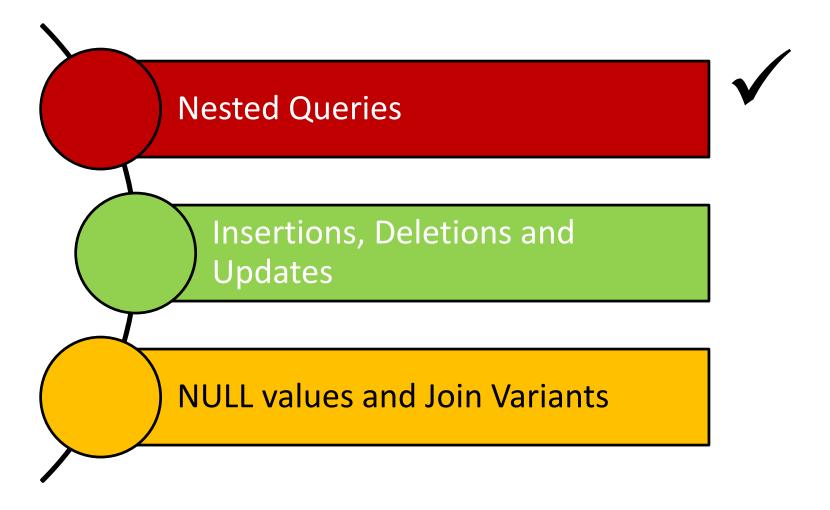

### A Join Query

Find the names of sailors who have reserved boat 101

| Sailors              |        |   |      |  |
|----------------------|--------|---|------|--|
| Sid Sname Rating age |        |   |      |  |
| 22                   | Dustin | 7 | 45.0 |  |
| 29                   | Brutus | 1 | 33.0 |  |

| Reserves    |     |            |  |
|-------------|-----|------------|--|
| Sid Bid Day |     |            |  |
| 22          | 101 | 10/10/2013 |  |
| 22          | 102 | 10/10/2013 |  |

select S.sname
from Sailors S, Reserves R
where S.sid = R.sid
and R.bid = 101

### Nested Queries

Find the names of sailors who have reserved boat 101

| Sailors              |        |   |      |  |
|----------------------|--------|---|------|--|
| Sid Sname Rating age |        |   |      |  |
| 22                   | Dustin | 7 | 45.0 |  |
| 29                   | Brutus | 1 | 33.0 |  |

| Reserves    |     |            |  |
|-------------|-----|------------|--|
| Sid Bid Day |     |            |  |
| 22          | 101 | 10/10/2013 |  |
| 22          | 102 | 10/10/2013 |  |

OR...

SELECT S.sname
FROM Sailors S
WHERE S.sid IN (SELECT R.sid
FROM Reserves R
WHERE R.bid=101)

IN compares a value with a set of values

### **Nested Queries**

Find the names of sailors who have <u>not</u> reserved boat 101

| Sailors              |        |   |      |  |
|----------------------|--------|---|------|--|
| Sid Sname Rating age |        |   |      |  |
| 22                   | Dustin | 7 | 45.0 |  |
| 29                   | Brutus | 1 | 33.0 |  |

| Reserves    |     |            |  |
|-------------|-----|------------|--|
| Sid Bid Day |     |            |  |
| 22          | 101 | 10/10/2013 |  |
| 22          | 102 | 10/10/2013 |  |

SELECT S.sname
FROM Sailors S...
WHERE S.sid NOT IN (SELECT R.sid
FROM Reserves R
WHERE R.bid=101)

# Deeply Nested Queries

Find the names of sailors who have reserved a red boat

| Sailors |        |        |      |
|---------|--------|--------|------|
| Sid     | Sname  | Rating | age  |
| 22      | Dustin | 7      | 45.0 |
| 29      | Brutus | 1      | 33.0 |

| Reserves    |     |            |  |
|-------------|-----|------------|--|
| Sid Bid Day |     | Day        |  |
| 22          | 101 | 10/10/2013 |  |
| 22          | 102 | 10/10/2013 |  |

| Boats |           |       |  |
|-------|-----------|-------|--|
| Bid   | Bname     | Color |  |
| 101   | Interlake | Red   |  |
| 102   | Clipper   | Green |  |

```
SELECT S.sname
FROM Sailors S
WHERE S.sid IN (SELECT R.sid
FROM Reserves R
WHERE R.bid IN (SELECT B.bid
FROM Boats B
WHERE B.color = 'red'))
```

In principle, queries with very deeply nested structures are possible!

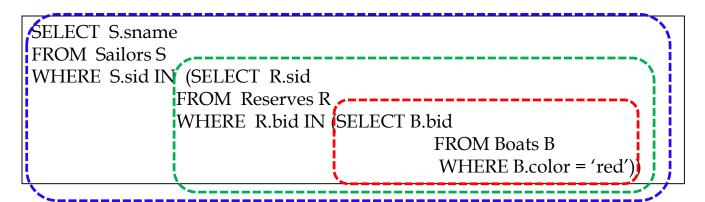

### Reserves instance:

#### Boats instance:

| sid | sname   | rating | age  |
|-----|---------|--------|------|
| 22  | dustin  | 7      | 45.0 |
| 29  | brutus  | 1      | 33.0 |
| 31  | lubber  | 8      | 55.5 |
| 32  | andy    | 8      | 25.5 |
| 58  | rusty   | 10     | 35.0 |
| 64  | horatio | 7      | 35.0 |
| 71  | zorba   | 10     | 16.0 |
| 74  | horatio | 9      | 35.0 |
| 85  | art     | 3      | 25.5 |
| 95  | bob     | 3      | 63.5 |
| 96  | frodo   | 3      | 25.5 |

|   | <u>sid</u> | <u>bid</u> | day      |
|---|------------|------------|----------|
|   | 22         | 101        | 10/10/98 |
|   | 22         | 102        | 10/10/98 |
|   | 22         | 103        | 10/8/98  |
|   | 22         | 104        | 10/7/98  |
|   | 31         | 102        | 11/10/98 |
|   | 31         | 103        | 11/6/98  |
| - | 31         | 104        | 11/12/98 |
|   | 64         | 101        | 9/5/98   |
| * | 64         | 102        | 9/8/98   |
|   | 74         | 103        | 9/8/98   |
|   | l          |            |          |

| <u>Bid</u> | Bname     | Color |
|------------|-----------|-------|
| 101        | Interlake | Blue  |
| 102        | Interlake | Red   |
| 103        | Clipper   | Green |
| 104        | Marine    | Red   |
|            |           | 1     |

جامکة كارنيجي ميلود في قطر Carnegie Mellon University Qatar

# Deeply Nested Queries

Find the names of sailors who have <u>not</u> reserved a red boat

| Sailors              |        |   |      |  |
|----------------------|--------|---|------|--|
| Sid Sname Rating age |        |   |      |  |
| 22                   | Dustin | 7 | 45.0 |  |
| 29                   | Brutus | 1 | 33.0 |  |

| Reserves    |     |            |  |
|-------------|-----|------------|--|
| Sid Bid Day |     |            |  |
| 22          | 101 | 10/10/2013 |  |
| 22          | 102 | 10/10/2013 |  |

| Boats |           |       |  |
|-------|-----------|-------|--|
| Bid   | Bname     | Color |  |
| 101   | Interlake | Red   |  |
| 102   | Clipper   | Green |  |

SELECT S.sname
FROM Sailors S
WHERE S.sid NOT IN (SELECT R.sid
FROM Reserves R
WHERE R.bid IN (SELECT B.bid
FROM Boats B
WHERE B.color = 'red'))

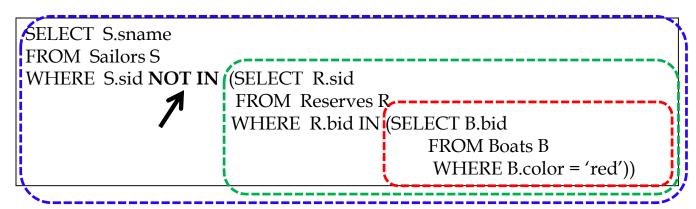

| sid        | sname   | rating | age  |
|------------|---------|--------|------|
| 22         | dustin  | 7      | 45.0 |
| 29         | brutus  | 1      | 33.0 |
| 31         | lubber  | 8      | 55.5 |
| 32         | andy    | 8      | 25.5 |
| 58         | rusty   | 10     | 35.0 |
| 64         | horatio | 7      | 35.0 |
| <b>7</b> 1 | zorba   | 10     | 16.0 |
| 74         | horatio | 9      | 35.0 |
| 85         | art     | 3      | 25.5 |
| 95         | bob     | 3      | 63.5 |
| 96         | frodo   | 3      | 25.5 |

### Reserves instance:

| <u>sid</u> | <u>bid</u> | day      |
|------------|------------|----------|
| 22         | 101        | 10/10/98 |
| 22         | 102        | 10/10/98 |
| 22         | 103        | 10/8/98  |
| 22         | 104        | 10/7/98  |
| 31         | 102        | 11/10/98 |
| 31         | 103        | 11/6/98  |
| 31         | 104        | 11/12/98 |
| 64         | 101        | 9/5/98   |
| 64         | 102        | 9/8/98   |
| 74         | 103        | 9/8/98   |

#### Boats instance:

| Bid | Bname     | Color |
|-----|-----------|-------|
| 101 | Interlake | Blue  |
| 102 | Interlake | Red   |
| 103 | Clipper   | Green |
| 104 | Marine    | Red   |

This returns the names of sailors who have <u>not</u> reserved a red boat!

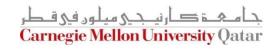

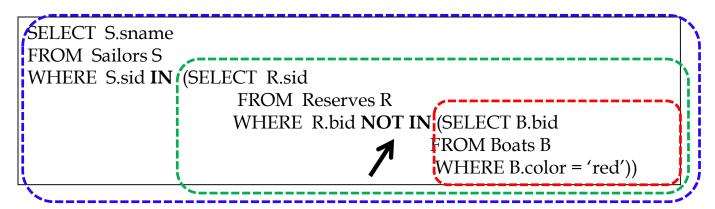

rating

8

10

10

9

3

3

age

45.0

33.0

55.5

25.5

35.0

35.0

16.0

35.0

25.5

63.5

25.5

sid

22

29

32

58

64

74

85

95

96

sname

dustin

brutus

lubber

andy

rusty

horatio

zorba

horatio

art

bob

frodo

| <b>T</b>  | • •                                     |
|-----------|-----------------------------------------|
| ROCOVILOC | instance:                               |
| INESELUES | mounte.                                 |
| 11000,000 | *************************************** |
|           |                                         |

| sid    | <u>bid</u> | day      |
|--------|------------|----------|
| <br>22 | 101        | 10/10/98 |
| 22     | 102        | 10/10/98 |
| 22     | 103        | 10/8/98  |
| 22     | 104        | 10/7/98  |
| 31     | 102        | 11/10/98 |
| 31     | 103        | 11/6/98  |
| 31     | 104        | 11/12/98 |
| 64     | 101        | 9/5/98   |
| 64     | 102        | 9/8/98   |
| 74     | 103        | 9/8/98   |
|        |            | 1        |

#### *Boats instance:*

| Bid | Bname     | Color |
|-----|-----------|-------|
| 101 | Interlake | Blue  |
| 102 | Interlake | Red   |
| 103 | Clipper   | Green |
| 104 | Marine    | Red   |

This returns the names of sailors who have reserved a boat that is <u>not</u> red.

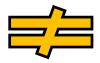

The previous one returns the names of sailors who have <u>not</u> reserved a red boat!

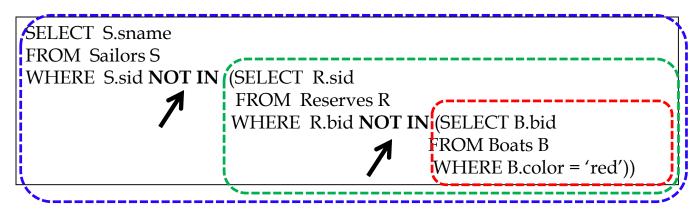

| sid | sname   | rating | age  |
|-----|---------|--------|------|
| 22  | dustin  | 7      | 45.0 |
| 29  | brutus  | 1      | 33.0 |
| 31  | lubber  | 8      | 55.5 |
| 32  | andy    | 8      | 25.5 |
| 58  | rusty   | 10     | 35.0 |
| 64  | horatio | 7      | 35.0 |
| 71  | zorba   | 10     | 16.0 |
| 74  | horatio | 9      | 35.0 |
| 85  | art     | 3      | 25.5 |
| 95  | bob     | 3      | 63.5 |
| 96  | frodo   | 3      | 25.5 |

#### Reserves instance:

| <u>sid</u> | <u>bid</u> | day      |
|------------|------------|----------|
| 22         | 101        | 10/10/98 |
| 22         | 102        | 10/10/98 |
| 22         | 103        | 10/8/98  |
| 22         | 104        | 10/7/98  |
| 31         | 102        | 11/10/98 |
| 31         | 103        | 11/6/98  |
| 31         | 104        | 11/12/98 |
| 64         | 101        | 9/5/98   |
| 64         | 102        | 9/8/98   |
| 74         | 103        | 9/8/98   |
| I          |            | l        |

#### *Boats instance:*

| Bid | Bname     | Color |
|-----|-----------|-------|
| 101 | Interlake | Blue  |
| 102 | Interlake | Red   |
| 103 | Clipper   | Green |
| 104 | Marine    | Red   |

This returns the names of sailors who have <u>not</u> reserved a boat that is <u>not</u> red!

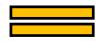

As such, it returns names of sailors who have reserved only red boats (if any)

### Correlated Nested Queries

Find the names of sailors who have reserved boat 101

| Sailors |        |        |      |
|---------|--------|--------|------|
| Sid     | Sname  | Rating | age  |
| 22      | Dustin | 7      | 45.0 |
| 29      | Brutus | 1      | 33.0 |

| Reserves    |     |            |  |
|-------------|-----|------------|--|
| Sid Bid Day |     |            |  |
| 22          | 101 | 10/10/2013 |  |
| 22          | 102 | 10/10/2013 |  |

Compares a value with a set of values

SELECT S.sname
FROM Sailors S
WHERE S.sid IN (SELECT R.sid
FROM Reserves R
WHERE R.bid=101)

Allows us to test whether a set is "nonempty"

SELECT S.snamé
FROM Sailors S
WHERE (EXISTS) (SELECT \*
FROM Reserves R
WHERE R.bid=101
AND R.sid = S.sid)

A correlation

### Correlated Nested Queries

Find the names of sailors who have <u>not</u> reserved boat 101

| Sailors |        |        |      |
|---------|--------|--------|------|
| Sid     | Sname  | Rating | age  |
| 22      | Dustin | 7      | 45.0 |
| 29      | Brutus | 1      | 33.0 |

| Reserves    |     |            |  |
|-------------|-----|------------|--|
| Sid Bid Day |     |            |  |
| 22          | 101 | 10/10/2013 |  |
| 22          | 102 | 10/10/2013 |  |

SELECT S.sname
FROM Sailors S
WHERE S.sid NOT IN (SELECT R.sid
FROM Reserves R
WHERE R.bid=101)

SELECT S.sname
FROM Sailors S
WHERE (NOT EXISTS) (SELECT \*
FROM Reserves R
WHERE R.bid=101
AND R.sid = S.sid)

Find sailors whose rating is better than <u>some</u> sailor called Dustin

| Sailors              |        |   |      |
|----------------------|--------|---|------|
| Sid Sname Rating age |        |   |      |
| 22                   | Dustin | 7 | 45.0 |
| 29                   | Brutus | 1 | 33.0 |

```
SELECT S.sname
FROM Sailors S
WHERE S.rating > ANY (SELECT S2. rating
FROM Sailors S2
WHERE S2.name = 'Dustin')
```

Q: What if there were no sailors called Dustin?

A: An empty set is returned!

Find sailors whose rating is better than <u>every</u> sailor called Dustin

| Sailors              |        |   |      |
|----------------------|--------|---|------|
| Sid Sname Rating age |        |   |      |
| 22                   | Dustin | 7 | 45.0 |
| 29                   | Brutus | 1 | 33.0 |

```
SELECT S.sname
FROM Sailors S
WHERE S.rating > ALL (SELECT S2. rating
FROM Sailors S2
WHERE S2.name = 'Dustin')
```

Q: What if there were no sailors called Dustin?

A: The names of *all* sailors will be returned! (*Be Careful*)

Find sailors with the highest sid

| Sailors              |        |   |      |
|----------------------|--------|---|------|
| Sid Sname Rating age |        |   |      |
| 22                   | Dustin | 7 | 45.0 |
| 29                   | Brutus | 1 | 33.0 |

SELECT \*
FROM Sailors S
WHERE S.sid

is greater than every other sid

Find sailors with the highest sid

| Sailors              |        |   |      |
|----------------------|--------|---|------|
| Sid Sname Rating age |        |   |      |
| 22                   | Dustin | 7 | 45.0 |
| 29                   | Brutus | 1 | 33.0 |

SELECT \*
FROM Sailors S
WHERE S.sid

is greater than every

(SELECT S2.sid FROM Sailors S2)

Find sailors with the highest sid

| Sailors              |        |   |      |  |
|----------------------|--------|---|------|--|
| Sid Sname Rating age |        |   |      |  |
| 22                   | Dustin | 7 | 45.0 |  |
| 29                   | Brutus | 1 | 33.0 |  |

SELECT \*
FROM Sailors S
WHERE S.sid

> ALL

(SELECT S2.sid FROM Sailors S2)

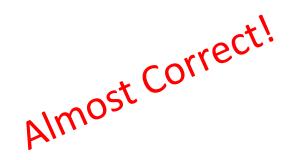

Find sailors with the highest sid

| Sailors              |        |   |      |
|----------------------|--------|---|------|
| Sid Sname Rating age |        |   | age  |
| 22                   | Dustin | 7 | 45.0 |
| 29                   | Brutus | 1 | 33.0 |

SELECT \*
FROM Sailors S
WHERE S.sid

>= **ALL** 

(SELECT S2.sid FROM Sailors S2)

Now Correct!

Find sailors with the highest sid- without nested subquery

| Sailors              |        |   |      |
|----------------------|--------|---|------|
| Sid Sname Rating age |        |   |      |
| 22                   | Dustin | 7 | 45.0 |
| 29                   | Brutus | 1 | 33.0 |

```
SELECT *
FROM Sailors S1, Sailors S2
WHERE S1.sid > S2.sid
```

Q: What does this give?

Find sailors with the highest sid- without nested subquery

S1 S2

| Sailors |        |        |      |
|---------|--------|--------|------|
| Sid     | Sname  | Rating | age  |
| 22      | Dustin | 7      | 45.0 |
| 29      | Brutus | 1      | 33.0 |

| Sailors |        |        |      |
|---------|--------|--------|------|
| Sid     | Sname  | Rating | age  |
| 22      | Dustin | 7      | 45.0 |
| 29      | Brutus | 1      | 33.0 |

**S1.sid** > **S2.sid** 

| S1.Sid | S2.sid | •••• |
|--------|--------|------|
| 22     | 22     | •••• |
| 22     | 29     | •••• |
| 29     | 22     |      |
| 29     | 29     |      |

Find sailors with the highest sid- without nested subquery

| Sailors              |        |   |      |  |
|----------------------|--------|---|------|--|
| Sid Sname Rating age |        |   |      |  |
| 22                   | Dustin | 7 | 45.0 |  |
| 29                   | Brutus | 1 | 33.0 |  |

SELECT \*
FROM Sailors S1, Sailors S2
WHERE S1.sid > \$2.sid

Q: What does this give?

A: All but the smallest sid!

Find sailors with the highest sid- without nested subquery

| Sailors              |        |   |      |  |
|----------------------|--------|---|------|--|
| Sid Sname Rating age |        |   |      |  |
| 22                   | Dustin | 7 | 45.0 |  |
| 29                   | Brutus | 1 | 33.0 |  |

SELECT \*
FROM Sailors S1, Sailors S2
WHERE S1.sid < \$2.sid

Q: What does this give?

A: All but the highest sid!

Find sailors with the highest sid- without nested subquery

| Sailors              |        |   |      |  |
|----------------------|--------|---|------|--|
| Sid Sname Rating age |        |   |      |  |
| 22                   | Dustin | 7 | 45.0 |  |
| 29                   | Brutus | 1 | 33.0 |  |

### Therefore...

(SELECT \*

FROM Sailors)

**EXCEPT** 

(SELECT S1.sid, S1.sname, S1.rating, S1.age

FROM Sailors S1, Sailors S2

WHERE S1.sid < S2.sid)

I.e., ALL - (ALL - Highest) = Highest

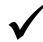

# **Alternative Ways**

Find sailors with the highest sid

| Sailors              |        |   |      |  |
|----------------------|--------|---|------|--|
| Sid Sname Rating age |        |   |      |  |
| 22                   | Dustin | 7 | 45.0 |  |
| 29                   | Brutus | 1 | 33.0 |  |

(SELECT \*
FROM Sailors)
EXCEPT
(SELECT S1.sid, S1.sname, S1.rating, S1.age
FROM Sailors S1, Sailors S2
WHERE S1.sid < S2.sid)

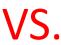

SELECT \*
FROM Sailors S
WHERE S.sid
>= ALL
(SELECT S2.sid
FROM Sailors S2)

# Revisit: Another Example

 Find the names of sailors who have reserved both a red and a green boat

```
(select S.sname from Sailors S, Reserves R, Boats B
where S.sid = R.sid and R.bid = B.bid and B.color = 'green')
intersect
(select S2.sname from Sailors S2, Reserves R2, Boats B2
where S2.sid = R2.sid and R2.bid = B2.bid and B2.color = 'red')
```

The query contains a "subtle bug" which arises because we are using sname to identify Sailors, and "sname" is not a key for Sailors!

If we want to compute the names of such Sailors, we would need a NESTED QUERY

# A Correct Way

 Find the names of sailors who have reserved both a red and a green boat

```
(select S.sname from Sailors S, Reserves R, Boats B
where S.sid = R.sid and R.bid = B.bid and B.color = 'green')
AND S.sid IN
(select S2.sid from Sailors S2, Reserves R2, Boats B2
where S2.sid = R2.sid and R2.bid = B2.bid and B2.color = 'red')
```

Similarly, queries using EXCEPT can be re-written using NOT IN

### Revisit: Another Example

Find the name and age of the oldest sailor

| Sailors              |        |   |      |  |
|----------------------|--------|---|------|--|
| Sid Sname Rating age |        |   |      |  |
| 22                   | Dustin | 7 | 45.0 |  |
| 29                   | Brutus | 1 | 33.0 |  |

select S.sname, max (S.age) from Sailors S

This query is illegal in SQL- If the "select" clause uses an aggregate function, it must use ONLY aggregate function unless the query contains a "group by" clause!

# A Correct Way

Find the name and age of the oldest sailor

| Sailors              |        |   |      |  |
|----------------------|--------|---|------|--|
| Sid Sname Rating age |        |   |      |  |
| 22                   | Dustin | 7 | 45.0 |  |
| 29                   | Brutus | 1 | 33.0 |  |

SELECT S.sname, S.age
FROM Sailors S
WHERE S.age = (SELECT MAX(S2.age)
FROM Sailors S2)

# **Alternative Ways**

Find the name and age of the oldest sailor

| Sailors              |        |   |      |
|----------------------|--------|---|------|
| Sid Sname Rating age |        |   |      |
| 22                   | Dustin | 7 | 45.0 |
| 29                   | Brutus | 1 | 33.0 |

VS.

**SELECT** S.sname, **MAX**(S.age) **FROM** Sailors S **GROUP BY** S.sname

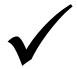

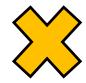

# Revisit: Another Example

Find age of the youngest sailor with age ≥ 18, for each rating level with at least 2 such sailors

| Sailors |        |        |      |
|---------|--------|--------|------|
| Sid     | Sname  | Rating | age  |
| 22      | Dustin | 7      | 45.0 |
| 29      | Brutus | 1      | 33.0 |

SELECT S.rating, MIN (S.age) AS minage FROM Sailors S WHERE S.age >= 18 GROUP BY S.rating HAVING COUNT (\*) > 1

# An Alternative Way

Find age of the youngest sailor with age ≥ 18, for each rating level with at least 2 such sailors

| Sailors              |        |   |      |  |
|----------------------|--------|---|------|--|
| Sid Sname Rating age |        |   |      |  |
| 22                   | Dustin | 7 | 45.0 |  |
| 29                   | Brutus | 1 | 33.0 |  |

The HAVING clause can include subqueries!

OR...

```
SELECT S.rating, MIN (S.age) AS minage
FROM Sailors S
WHERE S.age >= 18
GROUP BY S.rating
HAVING 1 < (SELECT COUNT (*)
FROM Sailors S2
WHERE S.rating = S2.rating)
```

# Yet Another Way

Find age of the youngest sailor with age ≥ 18, for each rating level with at least 2 such sailors

| Sailors |        |        |      |
|---------|--------|--------|------|
| Sid     | Sname  | Rating | age  |
| 22      | Dustin | 7      | 45.0 |
| 29      | Brutus | 1      | 33.0 |

The FROM clause can include subqueries!

OR...

FROM (SELECT S.rating, MIN(S.age) AS minage,
COUNT(\*) AS ratingcount
FROM Sailors S
WHERE S.age >= 18
GROUP BY S.rating) AS Temp
WHERE Temp.ratingcount > 1

Necessary!

# Expressing the Division Operator in SQL

Find the names of sailors who have reserved <u>all</u> boats

| Sailors |        |        |      |  |  |
|---------|--------|--------|------|--|--|
| Sid     | Sname  | Rating | age  |  |  |
| 22      | Dustin | 7      | 45.0 |  |  |
| 29      | Brutus | 1      | 33.0 |  |  |

| Reserves |     |            |  |  |
|----------|-----|------------|--|--|
| Sid      | Bid | Day        |  |  |
| 22       | 101 | 10/10/2013 |  |  |
| 22       | 102 | 10/10/2013 |  |  |

| Boats     |           |       |  |  |
|-----------|-----------|-------|--|--|
| Bid Bname |           | Color |  |  |
| 101       | Interlake | Red   |  |  |
| 102       | Clipper   | Green |  |  |

```
SELECT S.sname
FROM Sailors S
WHERE NOT EXISTS ((SELECT B.bid
FROM Boats B)
EXCEPT
(SELECT R.bid
FROM Reserves R
WHERE R.sid = S.sid))
```

### Outline

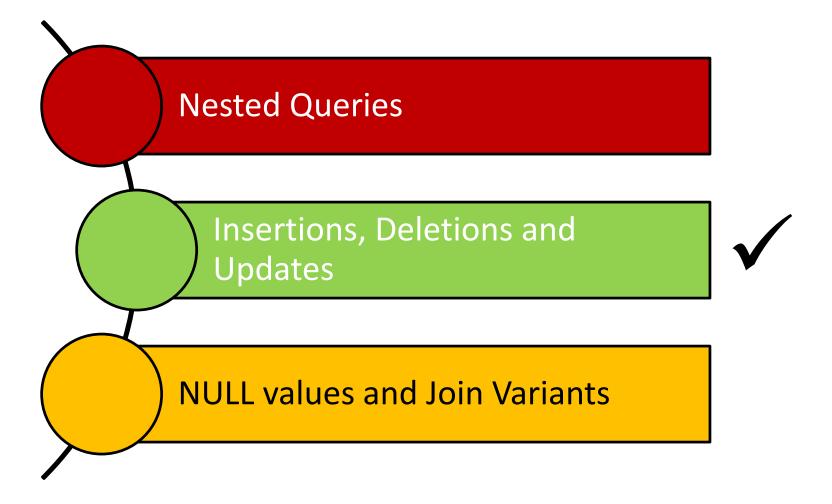

### Reminder: Our Mini-U DB

| STUDENT    |       |          |
|------------|-------|----------|
| <u>Ssn</u> | Name  | Address  |
| 123        | smith | main str |
| 234        | jones | QF ave   |

| CLASS       |        |       |
|-------------|--------|-------|
| <u>c-id</u> | c-name | units |
| 15-413      | s.e.   | 2     |
| 15-412      | o.s.   | 2     |

| <b>TAKES</b> |        |       |
|--------------|--------|-------|
| <u>SSN</u>   | c-id   | grade |
| 123          | 15-413 | Α     |
| 234          | 15-413 | В     |

### **Revisit: Insertions**

insert into student(ssn, name, address)
values (123, 'smith', 'main')

OR...

insert into student
values (123, 'smith', 'main')

### **Bulk Insertions**

How to insert, say, a table of "foreignstudent", in bulk?

insert into student
 select ssn, name, address
 from foreign-student

### **Revisit: Deletions**

Delete the record of 'smith'

delete from student
where name='smith'

Be careful - it deletes ALL the 'smith's!

### Revisit: Updates

 Update the grade to 'A' for ssn=123 and course 15-415

```
update takes
set grade='A'
where ssn = 123 and c-id= '15-415'
```

### **Updating Views**

Consider the following view:

```
create view db-takes as
  (select * from takes where c-id="15-415")
```

- What if c-id is modified to '15-440'?
- What if c-id is deleted?

A Rule of thumb: A command that affects a row in the view affects all corresponding rows in underlying tables!

View updates are tricky - typically, we can only update views that have no joins, nor aggregates!

### Outline

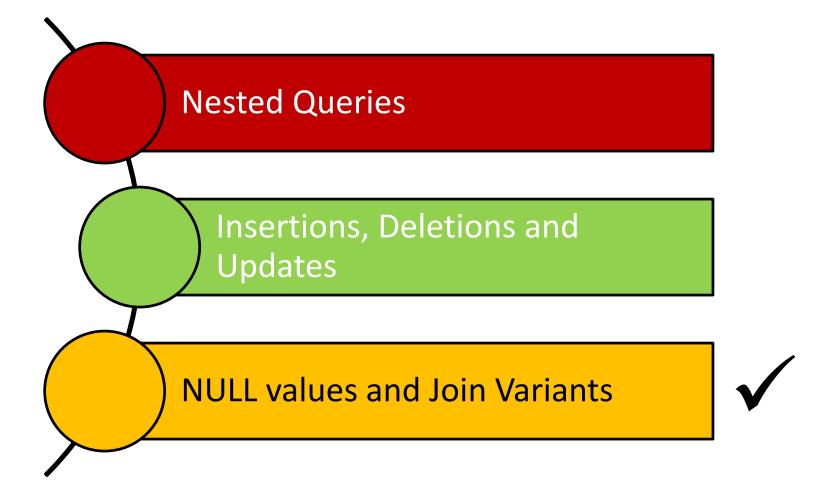

### **NULL Values**

- Column values can be unknown (e.g., a sailor may not yet have a rating assigned)
- Column values may be inapplicable (e.g., a maiden-name column for men!)
- The NULL value can be used in such situations
- However, the NULL value complicates many issues!
  - Using NULL with aggregate operations
    - COUNT (\*) handles NULL values like any other values
    - SUM, AVG, MIN, and MAX discard NULL values
  - Comparing NULL values to valid values
  - Comparing NULL values to NULL values

# Comparing Values In the Presence of NULL

- Considering a row with rating = NULL and age = 20; what will be the result of comparing it with the following rows?
  - Rating = 8 OR age < 40 → TRUE</p>
  - Rating = 8 AND age < 40 unknown</li>

#### In general:

- NOT unknown → unknown
- False OR unknown → unknown
- False AND unknown → False
- True AND unknown → unknown
- Unknown [AND|OR(=) unknown → unknown

In the context of *duplicates*, the comparison of two NULL values is implicitly treated as TRUE (Anomaly!)

# Comparing Values In the Presence of NULL

- Considering a row with rating = NULL and age = 20; what will be the result of comparing it with the following rows?
  - Rating = 8 OR age < 40 → TRUE</p>
  - Rating = 8 AND age < 40 -> unknown
- (in general:
  - NOT unknown → unknown
  - True OR unknown → True
  - False Three-Valued Logic!
  - False AND unknown False
  - True AND unknown 

     unknown
  - Unknown [AND|OR|=] unknown -> unknown

### Inner Join

- Tuples of a relation that do not match some rows in another relation (according to a join condition c) do not appear in the result
  - Such a join is referred to as "Inner Join" (so far, all inner joins)

select ssn, c-name
from takes, class
where takes.c-id = class.c-id

#### **Equivalently:**

select ssn, c-name
from takes join class on takes.c-id = class.c-id

### Inner Join

• Find all SSN(s) taking course s.e.

| TAKES      |        |       |
|------------|--------|-------|
| <u>SSN</u> | c-id   | grade |
| 123        | 15-413 | Α     |
| 234        | 15-413 | В     |

| CLASS  |        |       |
|--------|--------|-------|
| c-id   | c-name | units |
| 15-413 | s.e.   | 2     |
| 15-412 | o.s.   | 2     |

| <u>SSN</u> | c-name |
|------------|--------|
| 123        | s.e    |
| 234        | s.e    |
|            |        |

o.s.: gone!

### **Outer Join**

- But, tuples of a relation that do not match some rows in another relation (according to a join condition c) can still appear exactly once in the result
  - Such a join is referred to as "Outer Join"
  - Result columns will be assigned NULL values

select ssn, c-name
from takes outer join class
on takes.c-id=class.c-id

### **Outer Join**

• Find all SSN(s) taking course s.e.

| <b>TAKES</b> |        |       |
|--------------|--------|-------|
| <u>SSN</u>   | c-id   | grade |
| 123          | 15-413 | Α     |
| 234          | 15-413 | В     |

| CLASS  |        |       |
|--------|--------|-------|
| c-id   | c-name | units |
| 15-413 | s.e.   | 2     |
| 15-412 | o.s.   | 2     |

| <u>SSN</u> | <u>c-name</u> |
|------------|---------------|
| 123        | s.e           |
| 234        | s.e.          |
| null       | o.s.          |

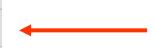

### **Joins**

In general:

```
select [column list]
from table_name
  [inner | {left | right | full} outer ] join
  table_name
  on qualification_list
Where ...
```

### Summary

- Nested Queries
  - IN, NOT IN, EXISTS, NOT EXISTS, op ANY and op ALL where op  $\in \{<.<=,=,<>,>=,>\}$
  - Re-writing INTERSECT using IN
  - Re-writing EXCEPT using NOT IN
  - Expressing the division operation using NOT EXISTS and EXCEPT (there are other ways to achieve that!)
- Other DML commands: INSERT (including bulk insertions), DELETE and UPDATE (for tables and views)
- Null values and inner vs. outer Joins

### **Next Class**

# SQL- Part III & Storing Data: Disks and Files (*if time allows*)